## [2017-Sep.-NEWOffer 115Q 70-765 VCE Dumps for 70-765 Candidates in Braindump2go[31-40

2017 Sep. New 70-765 Exam Dumsp with PDF and VCE Free Updated Today! Following are some new 70-765 Exam Questions: 1.]2017 New 70-765 Exam Dumps (PDF & VCE) 115Q&As Download: https://www.braindump2go.com/70-765.html 2.]2017 New 70-765 Exam Questions & Answers Download:

https://drive.google.com/drive/folders/0B75b5xYLjSSNTnR6dFR2U3A5cFk?usp=sharing QUESTION 31Hotspot QuestionYou need to open the firewall ports for use with SQL Server environment. In table below, identify the firewall port that you must use for each service.NOTE: Make only one selection in each column. **Answer Area** 

| Port number | Report Server | SQL Server Browser<br>service for SSAS |
|-------------|---------------|----------------------------------------|
| 80 Brain    | ndump2go.     | com 。                                  |
| 135         | 0             | 0                                      |
| 1433        | 0             | 0                                      |
| 2382        | 0             | 0                                      |

## Answer: Answer Area

| Port number | Report Server | SQL Server Browser<br>service for SSAS |
|-------------|---------------|----------------------------------------|
| 80 Brai     | ndump2go.     | com。                                   |
| 135         | 0             | 0                                      |
| 1433        | 0             | 0                                      |
| 2382        | 0             | 0                                      |

Explanation:Report Server: 80By default, the report server listens for HTTP requests on port 80. QUESTION 32Note: This question is part of a series of questions that use the same or similar answer choices. An answer choice may be correct for more than one question in the series. Each question is independent of the other questions in this series. Information and details provided in a question apply only to that question. You have deployed a GS-series virtual machine (VM) in Microsoft Azure. You plan to deploy Microsoft SQL Server. You need to deploy a 30 megabyte (MB) database that requires 100 IOPS to be guaranteed while minimizing costs. Which storage option should you use? A. Premium P10 disk storageB. Premium P20 disk storageC. Premium P30 disk storageD. Standard locally redundant disk storageE. Standard geo-redundant disk storageF. Standard zone redundant blob storageG. Standard locally redundant blob storageH. Standard geo-redundant blob storage Answer: AExplanation:Premium Storage Disks LimitsWhen you provision a disk against a Premium Storage account, how much input/output operations per second (IOPS) and throughput (bandwidth) it can get depends on the size of the disk. Currently, there are three types of Premium Storage disks: P10, P20, and P30. Each one has specific limits for IOPS and throughput as specified in the following table: Premium Storage Disk Type

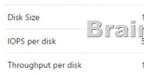

https://docs.microsoft.com/en-us/azure/storage/storage-premium-storage QUESTION 33You plan to migrate a database To Microsoft Azure SQL Database. The database requires 500 gigabytes (GB) of storage. The database must support 50 concurrent logins. You must minimize the cost associated with hosting the database. You need to create the database. Which pricing tier should you use? A. Standard S3 pricing tierB. Premium P2tierC. Standard S2 pricing tierD. Premium P1 tier Answer: DExplanation: For a database size of 500 GB the Premium tier is required. Both P1 and P2 are adequate. P1 is preferred as it is cheaper.Note: Premium service t

QUESTION 34Note: This question is part of a series of questions that present the same scenario. Each question in the series contains a unique solution. Determine whether the solution meets stated goals. Your company plans to use Microsoft Azure Resource Manager templates for all future deployments of SQL Server on Azure virtual machines. You need to create the templates. Solution: You create the desired SQL Server configuration in an Azure Resource Group, then export the Resource Group template and save it to the Templates Library. Does the solution meet the goal? A. YesB. No Answer: BExplanation: Azure Resource Manager template consists of JSON, and expressions that you can use to construct values for your deployment. A good JSON editor, not a Resource Group template, can simplify the task of creating templates. Note: In its simplest structure, a Azure Resource Manager template contains the following elements: { "\$schema": "http://schema.management.azure.com/schemas/2015-01-01/deploymentTemplate.json#","contentVersion": "","parameters": { },"variables": { },"resources": [ ],"outputs": { }} https://docs.microsoft.com/en-us/azure/azure-resource-manager/resource-group-authoring-templates QUESTION 35Note: This question is part of a series of questions that use the same or similar answer choices. An answer choice may be correct for more than one question in the series. Each question is independent of the other questions in this series. Information and details provided in a question apply only to that question. You have deployed several GS-series virtual machines (VMs) in Microsoft Azure. You plan to deploy Microsoft SQL Server in a development environment. Each VM has a dedicated disk for backups. You need to backup a database to the local disk on a VM. The backup must be replicated to another region. Which storage option should you use? A. Premium P10 disk storageB. Premium P20 diskstorageC. Premium P30 disk storageD. Standard locally redundant disk storage E. Standard geo-redundant disk storageF. Standard zone redundant blob storageG. Standard locally redundant blob storageH. Standard geo-redundant blob storage Answer: EExplanation:Note: SQL Database automatically creates a database backups and uses Azure read- access geo-redundant storage (RA-GRS) to provide geo-redundancy. These backups are created automatically and at no additional charge. You don't need to do anything to make them happen. Database backups are an essential part of any business continuity and disaster recovery strategy because they protect your data from accidental corruption or deletion. https://docs.microsoft.com/en-us/azure/sql-database/sql-database-automated- backups QUESTION 36Note: This question is part of a series of questions that present the same scenario. Each question in the series contains a unique solution. Determine whether the solution meets stated goals. Your company plans to use Microsoft Azure Resource Manager templates for all future deployments of SQL Server on Azure virtual machines. You need to create the templates. Solution: You use Visual Studio to create a JSON template that defines the deployment and configuration settings for the SQL Server environment. Does the solution meet the goal? A. YesB.

No Answer: AExplanation:Azure Resource Manager template consists of JSON, not XAML, and expressions that you can use to construct values for your deployment. A good JSON editor can simplify the task of creating templates. Note: In its simplest structure, an Azure Resource Manager template contains the following elements: {"\$schema": "

http://schema.management.azure.com/schemas/2015-01- 01/deploymentTemplate.json#","contentVersion": "","parameters": { }, "variables": { },"resources": [ ],"outputs": { }}

https://docs.microsoft.com/en-us/azure/azure-resource-manager/resource-group-authoring-templates QUESTION 37You plan to deploy an on-premises SQL Server 2014 database to Azure SQL Database.You have the following requirements:- Maximum database size of 500 GB- A point-in-time-restore of 35 days- Maximum database transaction units (DTUs) of 500You need to choose the correct service tier and performance level.Which service tier should you choose? A. Standard S3B. Premium P4C. Standard SOD. Basic Answer: BExplanation:You should choose Premium P4. The Premium tier is the highest Azure SQL Database tier offered. This tier is used for databases and application that require the highest level of performance and recovery. The P4 level supports a maximum of 500 DTUs, a maximum database size of 500 GB, and a point-in-time-restore to any point in the last 35 days.You should not choose Basic. The Basic service tier only supports a maximum database size of 2 GB, a maximum of 5 DTUs, and a point-in-time-restore of 7 days.You should not choose Standard SO. The Standard tier with a performance level of SO

only supports a maximum database size of 250 GB. a maximum of 10 DTUs, and a point-in-time-restore of 35 days. You should not choose Standard S3. The Standard tier with a performance level of S3 only supports a maximum database size of 250 GB. a maximum of 100 DTUs, and a point-in-time-restore of 35 days. QUESTION 38You are the database administrator for your company. Your company has one main office and two branch offices. You plan to create three databases named DB1, DB2, and DB3 that will be hosted on one Azure SQL Database server. You have the following requirements:- The main office must be able to connect to all three databases.- The branch offices must be able to connect to DB2 and DB3.- The branch offices must not be able to access DB1.You need to configure transparent data encryption (TDE) for DB1.Which two actions should you perform? Each correct answer presents part of the solution. A. Run CREATE CERTIFICATE certl WITH Subject = TDE Cert1 on DB1.B. Connect to Run ALTER DATABASE DB1 SET ENCRYPTION ON; D. Connect to the master database.E. Run CREATE DB1.C. MASTER KEY on the master database. Answer: BCExplanation: You should connect to DB1. To encrypt DB1, you connect directly to DB1. When you connect to DB1. You use your dbmanager or administrative credentials. You should run ALTER DATABASE DB1 SET ENCRYPTION ON. You use the ALTER DATABASE DB1 SET ENCRYPTION ON statement to encrypt the database. This is the statement that turns on TDE for Azure SQL Database. You should not run CREATE MASTER KEY on the master database. You would execute CREATE MASTER KEY when you have to encrypt an on-premises database. You should not run CREATE CERTIFICATE certl WITH Subject = TDE Cert' on DB1. You do not need to create a certificate to encrypt an Azure SQL database. This would be a part of the solution when you encrypt an on-premises database. You should not connect to the master database. To encrypt DB1, you need to connect directly to DB1. not to the master database. QUESTION 39You manage an on-premises, multi-tier application that has the following configuration:- Two SQL Server 2012 databases named SQL1 and SQL2-Two application servers named AppServer1 and AppServer2 that run IISYou plan to move your application to Azure. You need to ensure that during an Azure update cycle or a hardware failure, the application remains available. Which two deployment configurations should you implement? Each correct answer presents part of the solution. A. Deploy AppServerl and AppServer2 in a single availability set. B. Deploy all servers in a single availability set. C. Deploy SQL1 and AppServerl in a single availability Deploy SQL2 and AppServer2 in a single availability set.E. Deploy SQL1 and SQL2 in a single availability set. Answer: set.D. AEExplanation: You should deploy SQL1 and SQL2 in a single availability set. Using availability sets allows you to build in redundancy for your Azure services. By grouping related virtual machines and services (tiers) into an availability set (in this case, deploying both of your databases into an availability set), you ensure that if there is a planned or unplanned outage, your services will remain available. At the most basic level, virtual machines in an availability set are put into a different fault domain and update domain. An update domain allows virtual machines to have updates installed and then the virtual machines are rebooted together. If you have two virtual machines in an availability set, each in its own update domain, a rebooting of one server does not bring down all of the servers in a given tier. A fault domain operates in the same manner, so if there is a physical problem with a server, rack, network, or other service, both machines are separated, and services will continue. You should deploy AppServerl and AppServer2 in a single availability set. Using availability sets allows to build in redundancy for your Azure services. By grouping related virtual machines and services (tiers) an availability set (in this case, deploying both of your application servers into an availability set), ensure that if there is a planned or unplanned outage, your services will remain available. You should not deploy SQL1 and AppServerl in a single availability set. Microsoft recommends grouping similar sets of services in an availability set. This will help ensure that each tier of your application is protected by an availability set. SQL1 and AppServerl provide different services, so they should not be grouped together. You should not deploy SQL2 and AppServer2 in a single availability set. SQL2 and AppServer2 provide different services, so they should not be grouped together. You should not deploy all servers in a single availability set. This will not provide the fault tolerance needed, as all machines would be rebooted (or suffer a hardware failure) together. QUESTION 40You are the database administrator in your company. You plan to create 10 identical environments that use SQL Server 2016 as a database engine. Each environment has the following custom requirements:- Three user databases must be preinstalled.- The tempdb database must contain eight data files that are 1024 MB each.- Trace flag 2371 must be turned at the instance level. The solution must meet the following requirements:- The instance must be preconfigured.- No other database features are required in the future.-The solution must use the minimum administrative effort. You need to prepare the environments. What should you do? A. Provision 10 Azure virtual machines that each contain SQL Server 2016, installed by using the default settings.B. Create an installation configuration file and perform unattended installations of SQL Server 2016.C. Create a virtual machine template by using a prepared instance of SQL Server 2016.D. Create a virtual machine template by using a complete instance of SQL Server 2016. Answer: DExplanation: You should create a virtual machine template by using a complete instance of SQL Server 2016. You use the sysprep tool to prepare a complete instance of SQL Server 2016. By using a complete instance, SQL Server, the network, and the users are all created, and the system cannot be reconfigured during the installation process. You should not create a virtual

machine template by using a prepared instance of SQL Server 2016. A virtual machine template that contains a prepared instance of SQL Server could be modified during the installation process. For example, some features could be added or removed during the installation process. The prepared instance contains a preconfigured version of SQL Server without network and user configurations. You should not create an installation configuration file and perform unattended installations of SQL Server 2016. This could be a valid option, but you would need to prepare 10 installations, and this would require a lot of effort. There are also some other administrative actions that must be performed that could also increase the amount of effort required, such as user database configuration. You should not provision 10 Azure virtual machines that each contain SQL Server 2016, installed by using the default settings. A virtual machine created by using the Azure library provides you with a standard installation, and the requirements call for a custom installation. The instance will need some specific parameters for your custom installation. Therefore, you would have to customize each Azure virtual machine. !!!RECOMMEND!!! 1.|2017 New 70-765 Exam Dumps (PDF & VCE) 115Q&As Download: https://www.braindump2go.com/70-765.html 2.|2017 New 70-765 Study Guide Video: YouTube Video: YouTube.com/watch?v=O6E7ziHyNfU